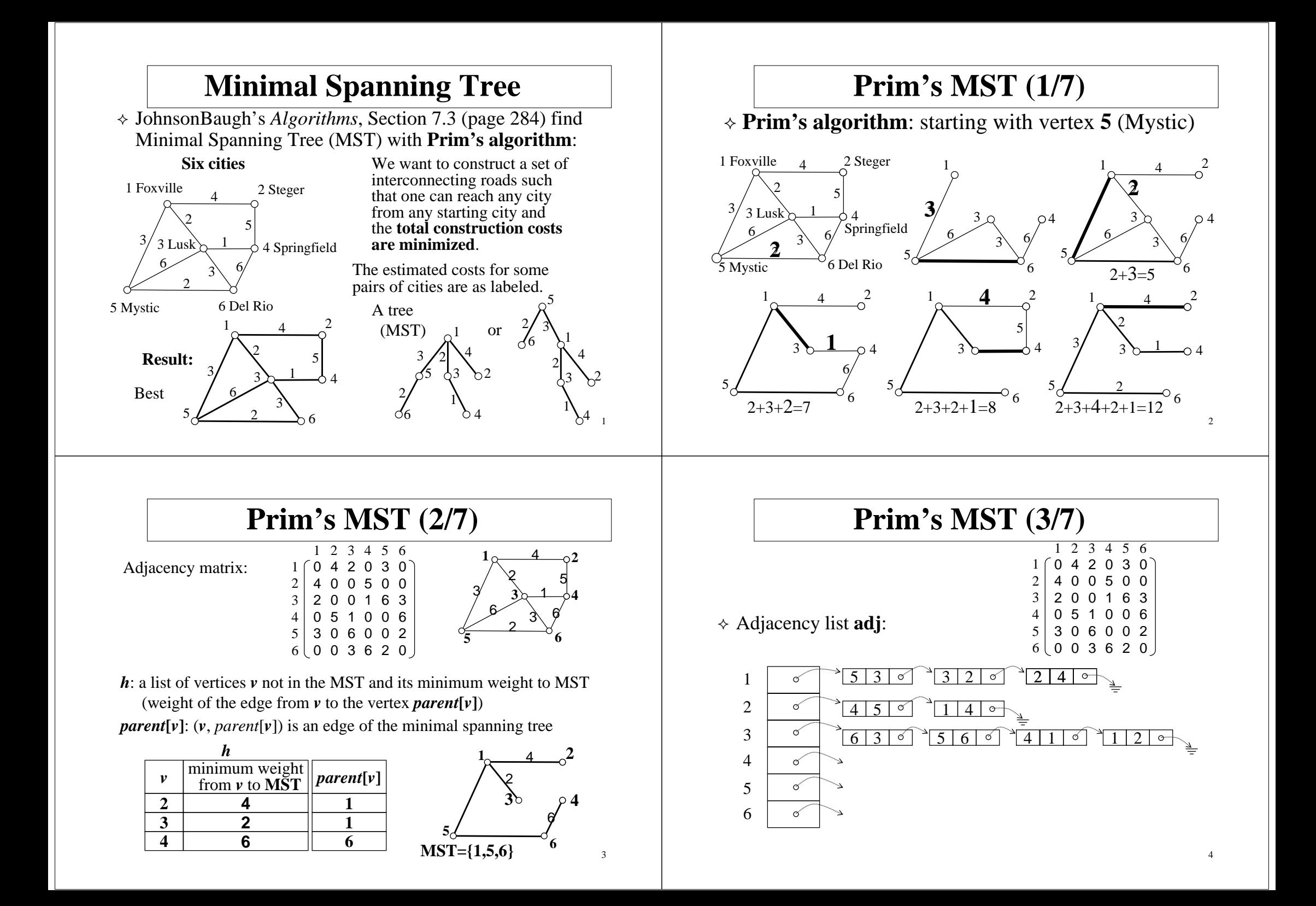

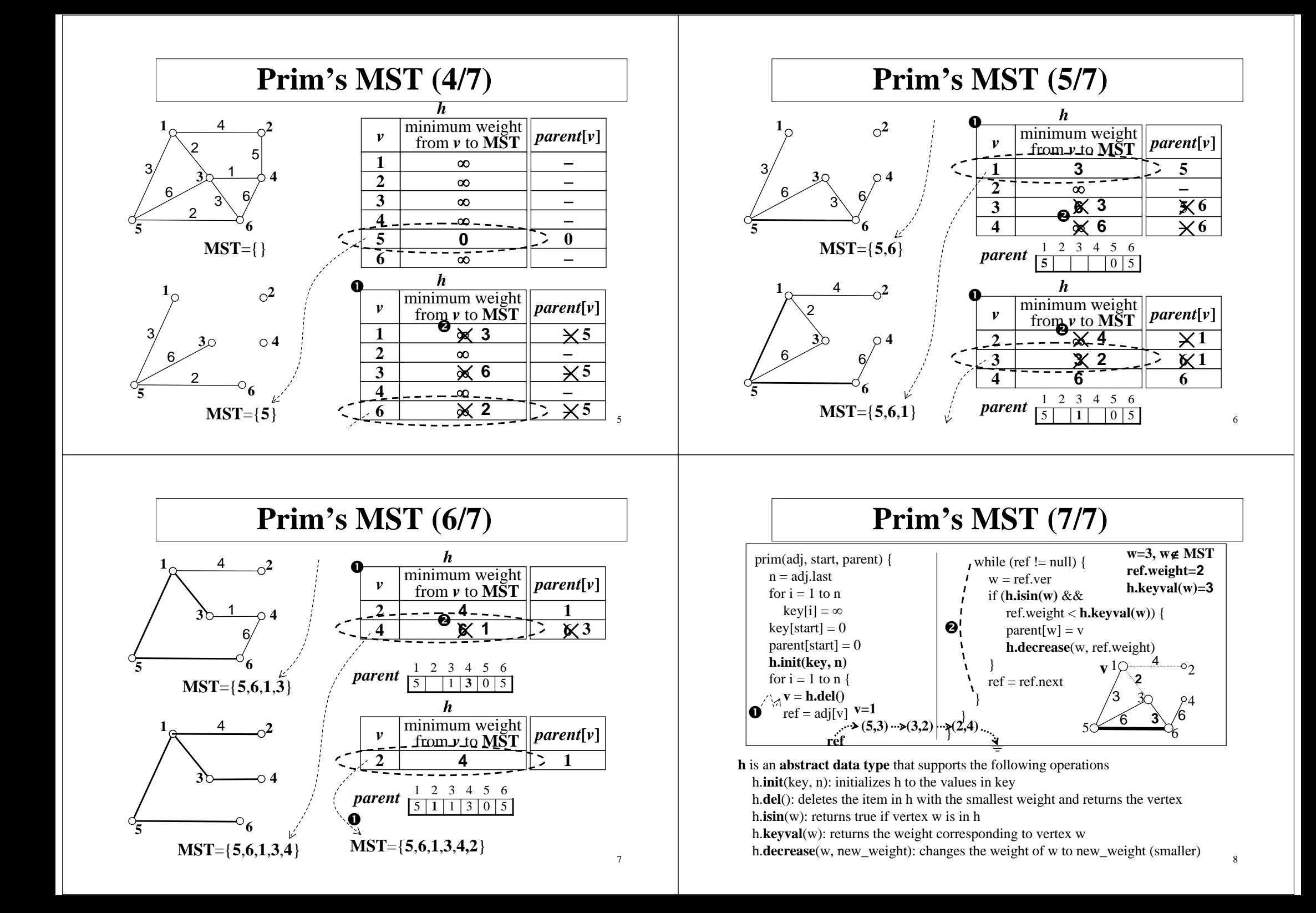

## **Implementation Hints**

- 1. Write a function to read the file to an adjacency matrix
- 2. Write a function to convert the matrix to an adjacency list a. Define the list node structure **(vertex, weight, next)**
	- b. Define a pointer array **adj[]** for list heads
	- c. Write an **insert()** function to insert a node to a specified list
	- d. Write a **freeList()** function free all lists
- 3. Define the structure of container h to store all nodes currently not in MST a. An array **vertices[]** to store nodes
	- b. An array **keys[]** to store the minimal distance of vertices[] to the MST
- 4. Define the array **parent[]** to store the MST
- 5. Write a C function for the Prim algorithm of previous page
- 6. Write an **init()** function to initialize the container h from key[]
- 7. Write a **del()** function to find the node with minimal keyvalue in h and delete that node/key
- 8. Write an **isin()** function to test if a node is currently in MST
- 9. Write a **keyvalue()** function to return the key value of specified node in h
- 10. Write a **decrease()** function to modify the keyvalue fields for all neighboring nodes of the node being deleted from h

9